## **Winlink Express - Tipps und Tricks**

Hier findet ihr einige Tipps und Trick zur Verwendung von Winlink-Express!

## Group Adresses

Anlegen eines persönlichen Mail-Verteilers.

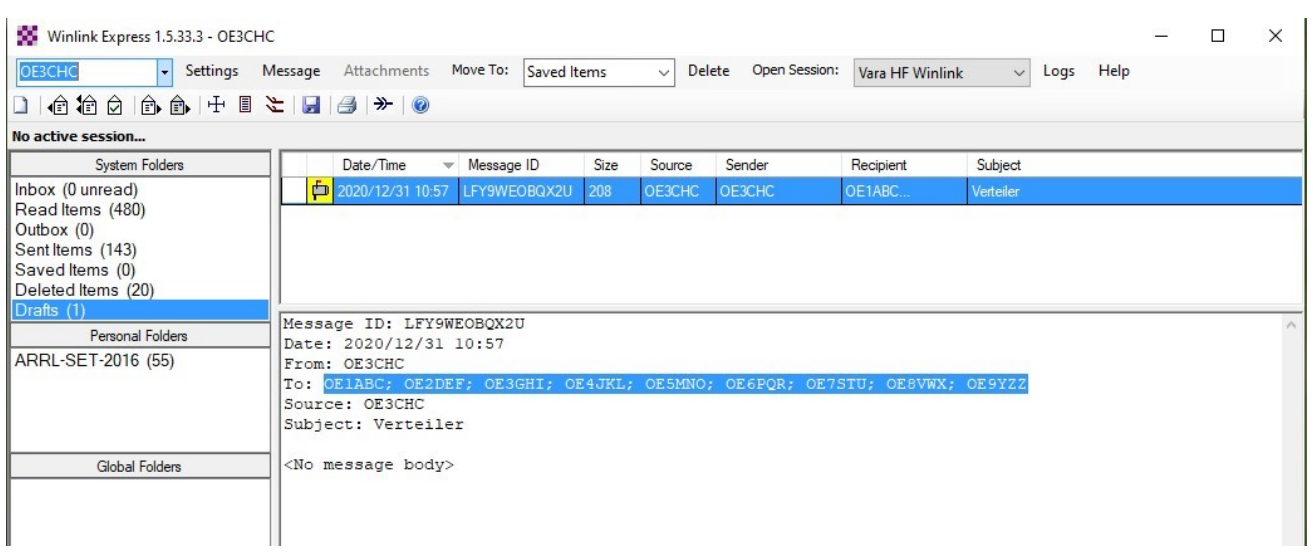